## **How add D49 mail to your iPad**

This is the process to add your D49 mail account to an iPad. This process works for your district owned iPad or your own personal iPad.

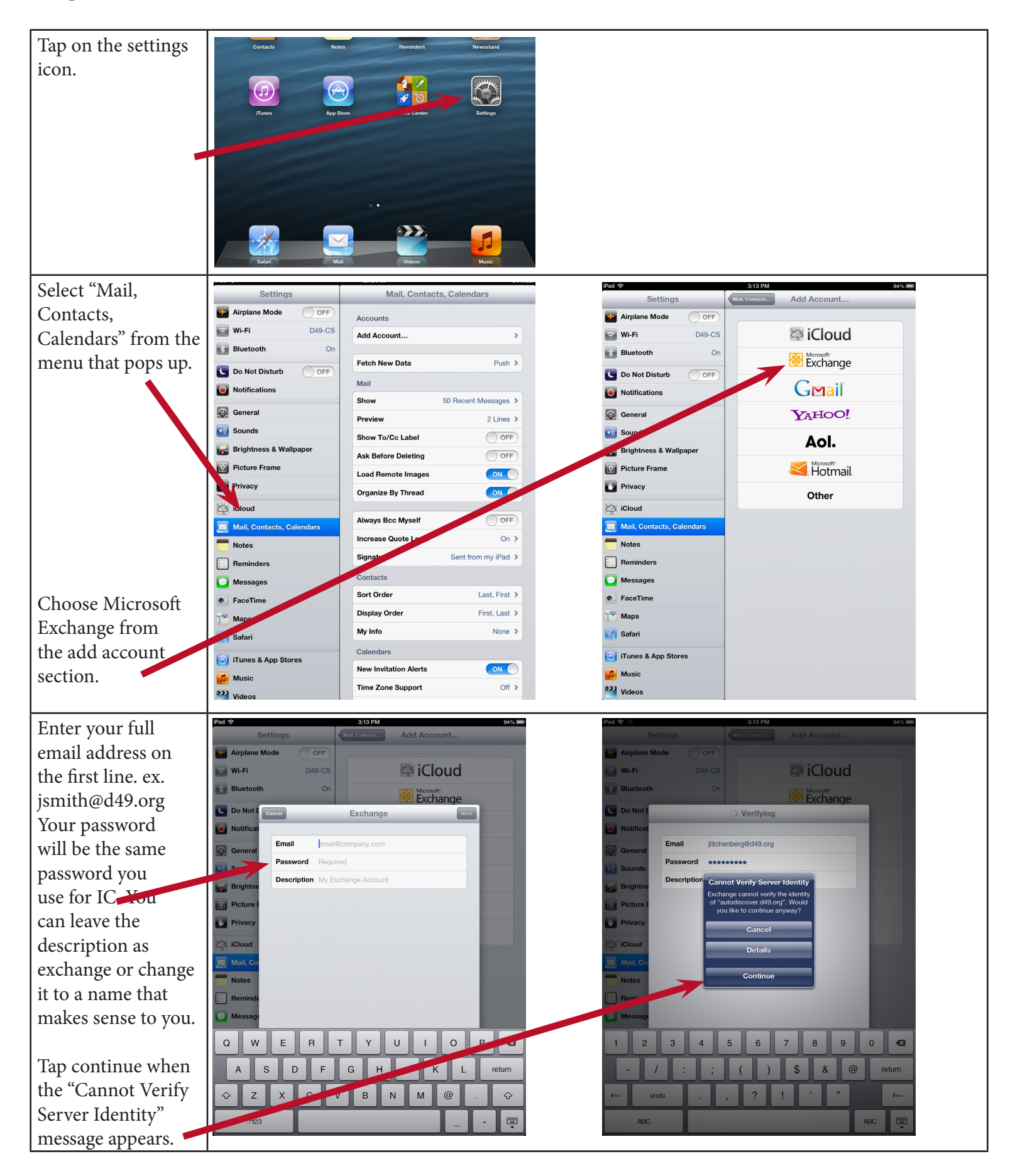

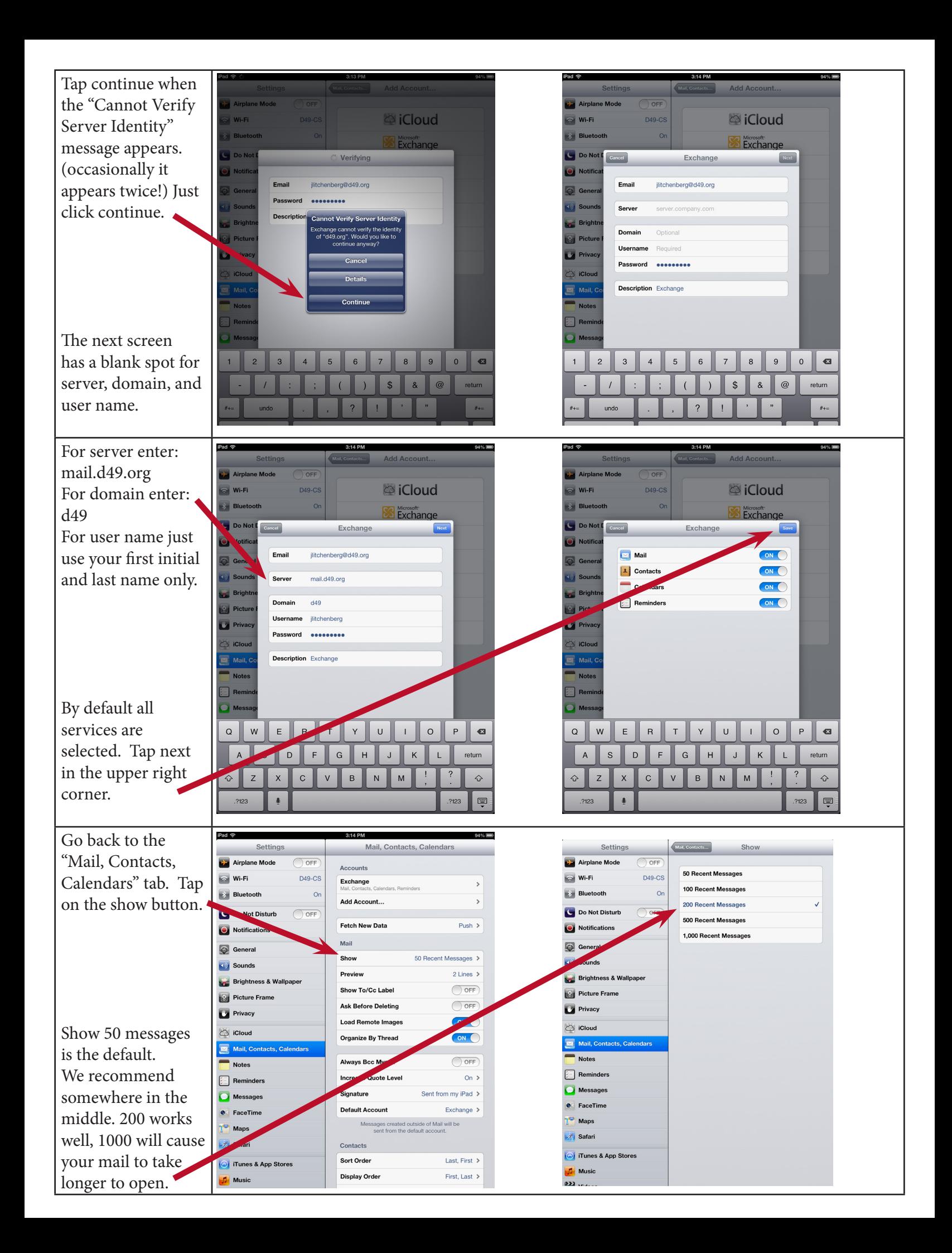

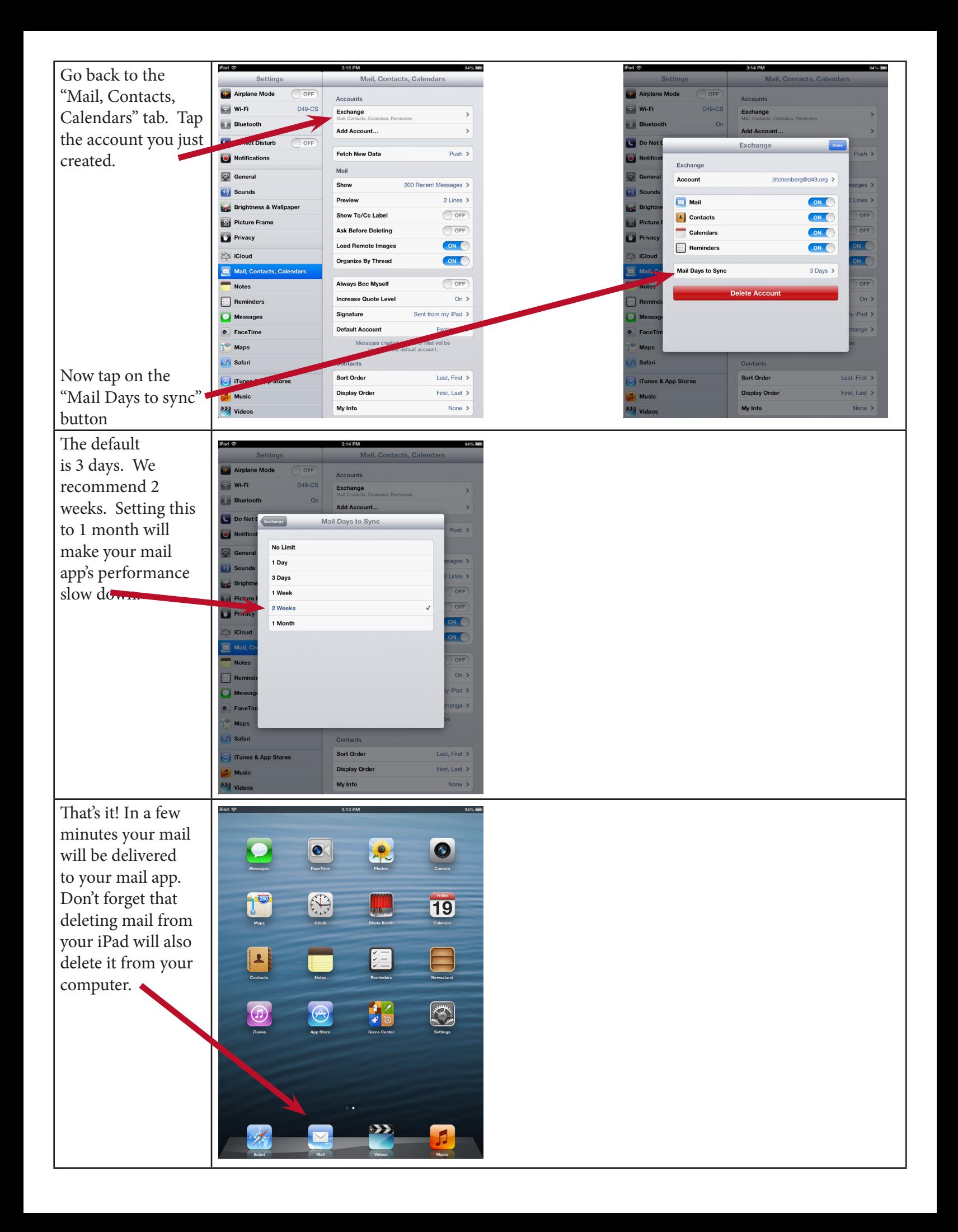